## **Spectral Transformations of IIR Digital Filters**

- Objective Transform a given lowpass digital transfer function  $G_L(z)$  to another digital transfer function  $G_D(z)$  that could be a lowpass, highpass, bandpass or bandstop filter
- ► *z*<sup>-1</sup> has been used to denote the unit delay in the prototype lowpass filter  $G_L(z)$  and  $z^{-1}$ to denote the unit delay in the transformed filter  $G_D(z)$  to avoid confusion

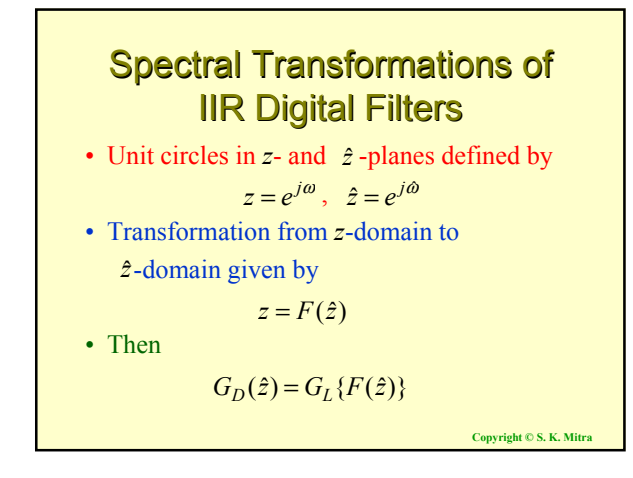

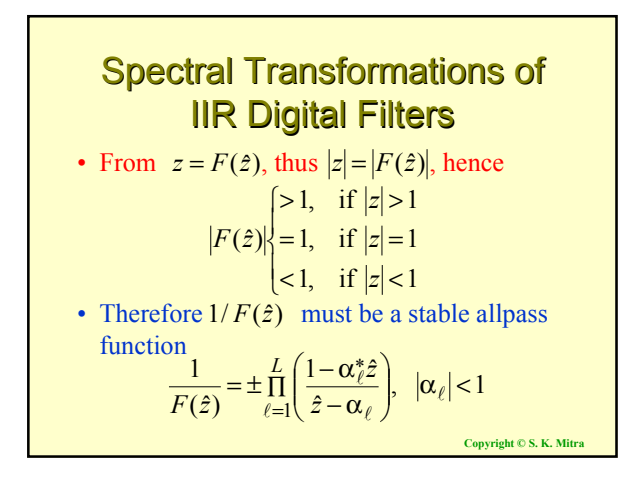

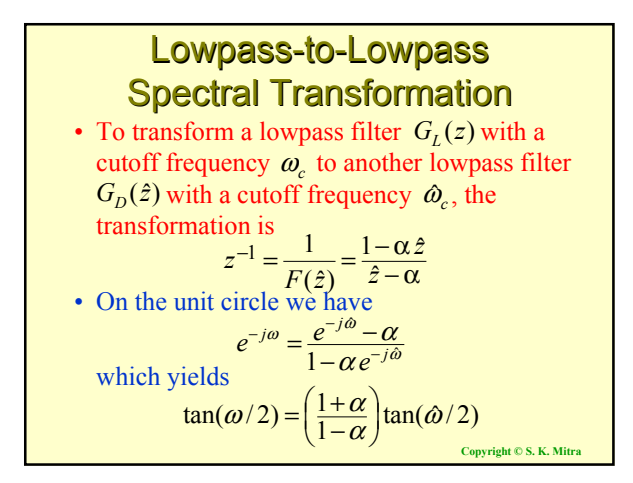

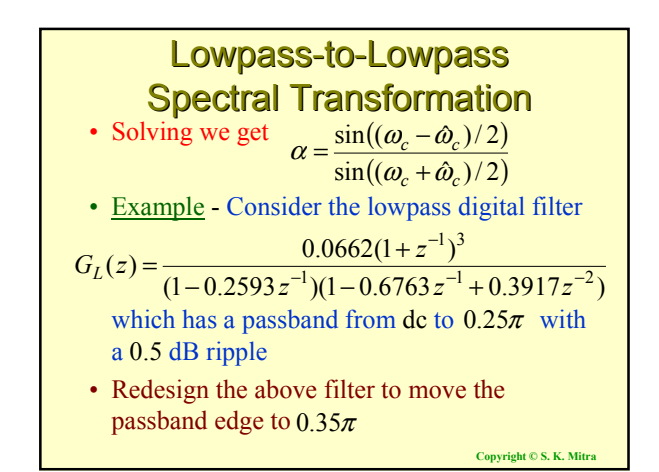

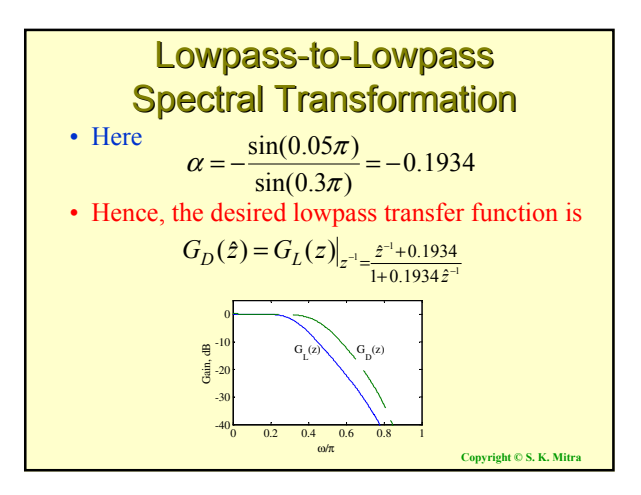

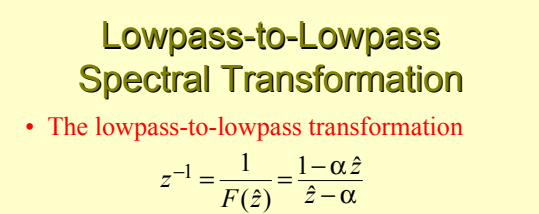

can also be used as highpass-to-highpass, bandpass-to-bandpass and bandstop-tobandstop transformations

**Copyright © S. K. Mitra**

# Lowpass-to-Highpass Spectral Transformation

• Desired transformation

$$
z^{-1} = -\frac{\hat{z}^{-1} + \alpha}{1 + \alpha \hat{z}^{-1}}
$$

• The transformation parameter  $\alpha$  is given by  $=-\frac{\cos((\omega_c+\hat{\omega}_c)/2)}{(\hat{\omega_c}-\hat{\omega}_c)/2}$  $\alpha = -\frac{\cos((\omega_c - \hat{\omega}_c)/2)}{\cos((\omega_c - \hat{\omega}_c)/2)}$ 

where  $\omega_c$  is the cutoff frequency of the lowpass filter and  $\hat{\omega}_c$  is the cutoff frequency of the desired highpass filter

**Copyright © S. K. Mitra**

**Copyright © S. K. Mitra** Lowpass-to-Highpass Spectral Transformation • Example - Transform the lowpass filter • with a passband edge at  $0.25\pi$  to a highpass filter with a passband edge at  $0.55\pi$ • Here  $\alpha = -\cos(0.4\pi)/\cos(0.15\pi) = -0.3468$ • The desired transformation is  $(z) = \frac{0.0662(1+z^{-1})^3}{(1-0.2593 z^{-1})(1-0.6763 z^{-1}+0.3917 z^{-2})}$  $-1$   $(1 \t 0.6763 \pi^{-1} + 0.3017 \pi^{-1})$ −  $G_L(z) = \frac{0.0662(1+z^{-1})^3}{(1-0.2593z^{-1})(1-0.6763z^{-1}+0.3917z^{-1})}$ 1  $1\qquad \hat{z}^{-1}$  $1 - 0.34682$  $\hat{z}^{-1}$  – 0.3468 −  $-1 - \hat{z}^$  $z^{-1} = -\frac{\hat{z}^{-1} - 0.346}{1 - 0.3468\hat{z}}$ 

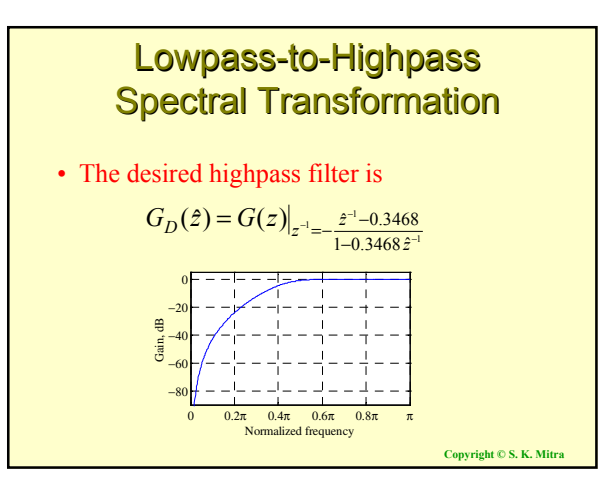

# Lowpass-to-Highpass Spectral Transformation

- The lowpass-to-highpass transformation can also be used to transform a highpass filter with a cutoff at  $\omega_c$  to a lowpass filter with a cutoff at  $\hat{\omega}_c$
- and transform a bandpass filter with a center frequency at  $\omega_o$  to a bandstop filter with a center frequency at ω*o*à

**Copyright © S. K. Mitra**

## Lowpass-to-Bandpass Spectral Transformation • Desired transformation

$$
z^{-1} = -\frac{z^{-2} - \frac{2\alpha\beta}{\beta + 1}z^{-1} + \frac{\beta - 1}{\beta + 1}}{\frac{\beta - 1}{\beta + 1}z^{-2} - \frac{2\alpha\beta}{\beta + 1}z^{-1} + 1}
$$

## Lowpass-to-Bandpass Spectral Transformation

• The parameters  $\alpha$  and  $\beta$  are given by

$$
\alpha = \frac{\cos((\hat{\omega}_{c2} + \hat{\omega}_{c1})/2)}{\cos((\hat{\omega}_{c2} - \hat{\omega}_{c1})/2)}
$$

 $\beta = \cot((\hat{\omega}_c - \hat{\omega}_c)/2) \tan(\omega_c/2)$ 

where  $\omega_c$  is the cutoff frequency of the lowpass filter, and  $\hat{\omega}_{c1}$  and  $\hat{\omega}_{c2}$  are the desired upper and lower cutoff frequencies of the bandpass filter

**Copyright © S. K. Mitra**

### Lowpass-to-Bandpass Spectral Transformation

- Special Case The transformation can be simplified if  $\omega_c = \hat{\omega}_{c2} - \hat{\omega}_{c1}$
- Then the transformation reduces to

$$
z^{-1} = -\hat{z}^{-1} \frac{\hat{z}^{-1} - \alpha}{1 - \alpha \hat{z}^{-1}}
$$

where  $\alpha = \cos \hat{\omega}_o$  with  $\hat{\omega}_o$  denoting the desired center frequency of the bandpass filter

**Copyright © S. K. Mitra**

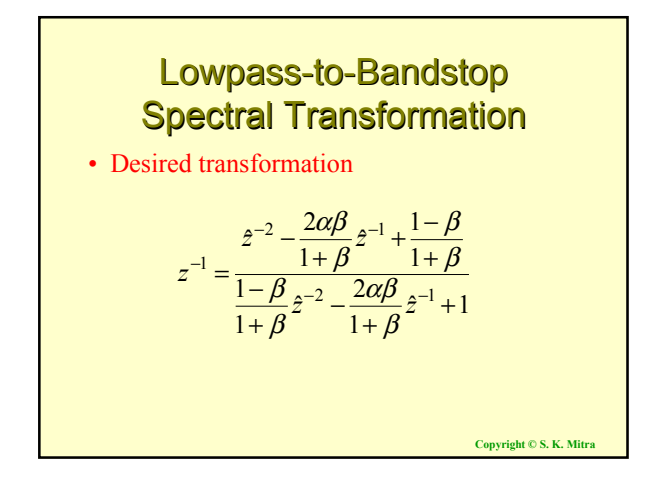

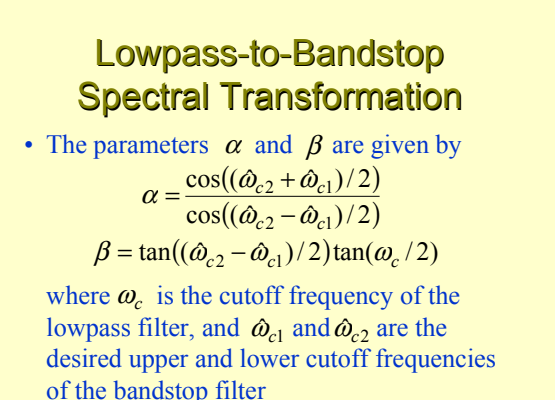

Least Integral-Squared Error **Design of FIR Filters** 

- Let  $H_d(e^{j\omega})$  denote the desired frequency response
- Since  $H_d(e^{j\omega})$  is a periodic function of  $\omega$ with a period  $2\pi$ , it can be expressed as a Fourier series

$$
H_d(e^{j\omega}) = \sum_{n=-\infty}^{\infty} h_d[n]e^{-j\omega n}
$$

where

$$
h_d[n] = \frac{1}{2\pi} \int_{-\pi}^{\pi} H_d(e^{j\omega}) e^{j\omega n} d\omega, \quad -\infty \le n \le \infty
$$

**Copyright © S. K. Mitra**

# Least Integral-Squared Error **Design of FIR Filters**

- In general,  $H_d(e^{j\omega})$  is piecewise constant with sharp transitions between bands
- In which case,  $\{h_d[n]\}$  is of infinite length and noncausal
- Objective Find a finite-duration  $\{h_t[n]\}$ of length  $2M+1$  whose DTFT  $H_t(e^{j\omega})$ approximates the desired DTFT  $H_d(e^{j\omega})$  in some sense

**Copyright © S. K. Mitra**

**Least Integral-Squared Error**  
\n**Design of FIR Filters**  
\n• Commonly used approximation criterion -  
\nMinimize the integral-squared error  
\n
$$
\Phi = \frac{1}{2\pi} \int_{-\pi}^{\pi} \left| H_t(e^{j\omega}) - H_d(e^{j\omega}) \right|^2 d\omega
$$
\nwhere  
\n
$$
H_t(e^{j\omega}) = \sum_{n=-M}^{M} h_t[n]e^{-j\omega n}
$$
\nconjugates S. K. Mirra

#### Least Integral-Squared Error **Design of FIR Filters** • Using Parseval's relation we can write • It follows from the above that  $\Phi$  is minimum when  $h_t[n] = h_d[n]$  for  $-M \le n \le M$  $\bullet \Rightarrow$  Best finite-length approximation to ideal infinite-length impulse response in the  $\Phi = \sum_{n=-\infty}^{\infty} [h_t[n] - h_d[n]]^2$  $=\sum_{n=-M}^{M} [h_t[n] - h_d[n]]^2 + \sum_{n=-\infty}^{-M-1} h_d^2[n] + \sum_{n=M}^{\infty}$ ∞ =− = + 1  $[n] - h_d[n]|^2 + \sum_{n=-\infty}^{-M-1} h_d^2[n] + \sum_{n=M+1}^{\infty} h_d^2[n]$  $\sum_{n=-\infty}$   $\frac{n_d}{n}$   $\frac{n_1 + n_2}{n_1 + n_2}$  $\sum_{n=M}^{M} [h_t[n] - h_d[n]]^2 + \sum_{n=-\infty}^{-M-1} h_d^2[n] + \sum_{n=M+1}^{\infty} h_d^2[n]$ Φ

**Copyright © S. K. Mi** mean-square sense is obtained by truncation

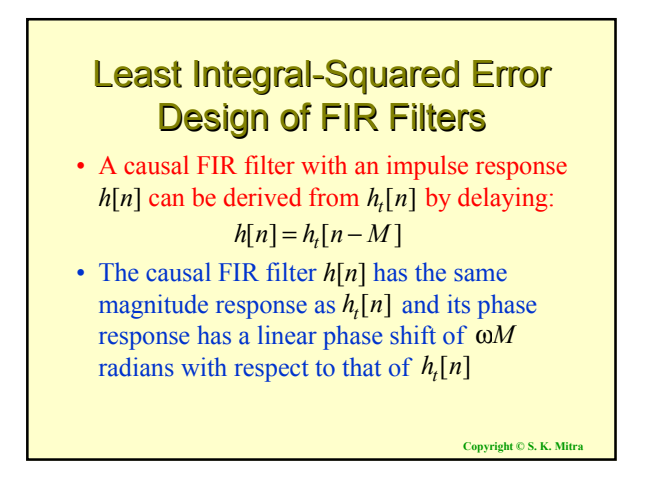

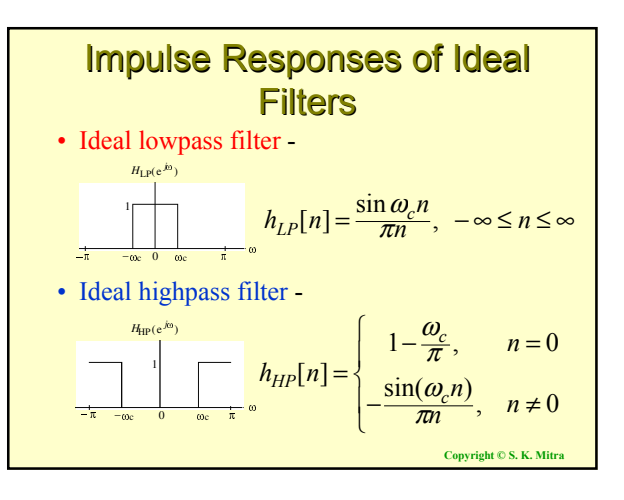

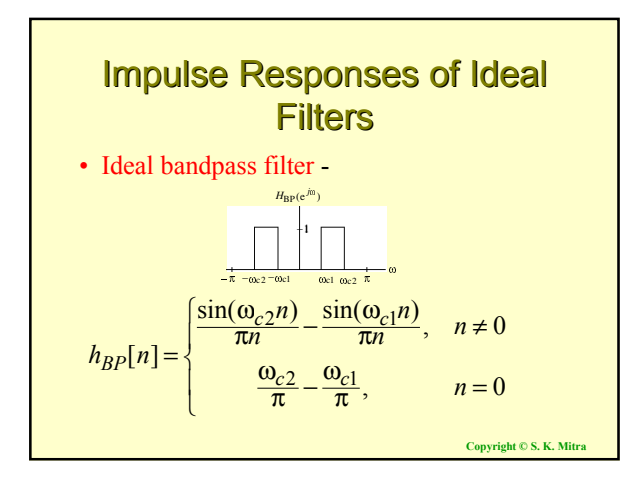

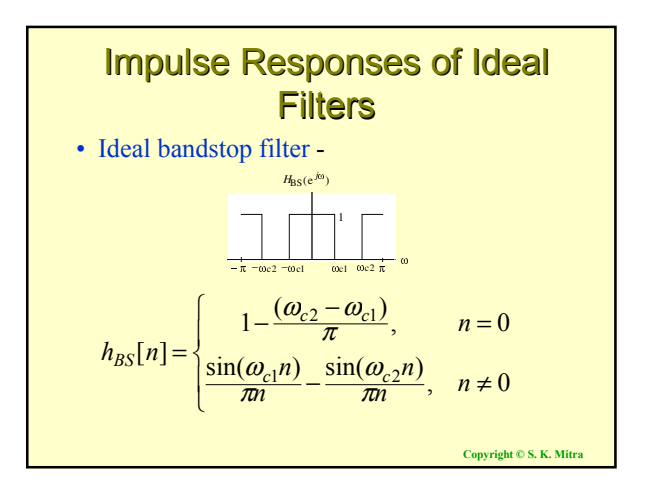

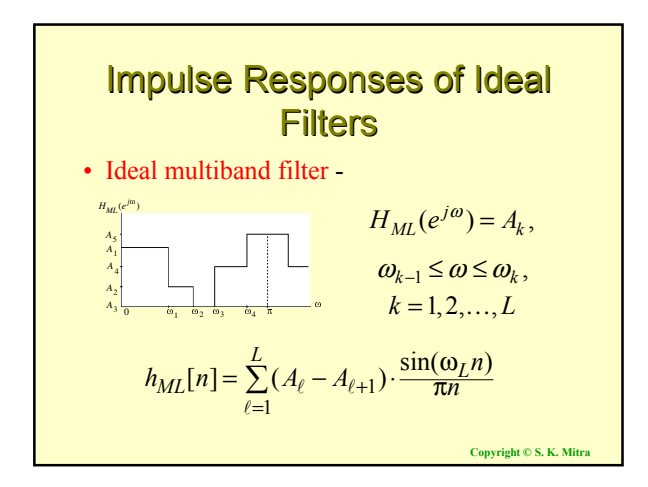

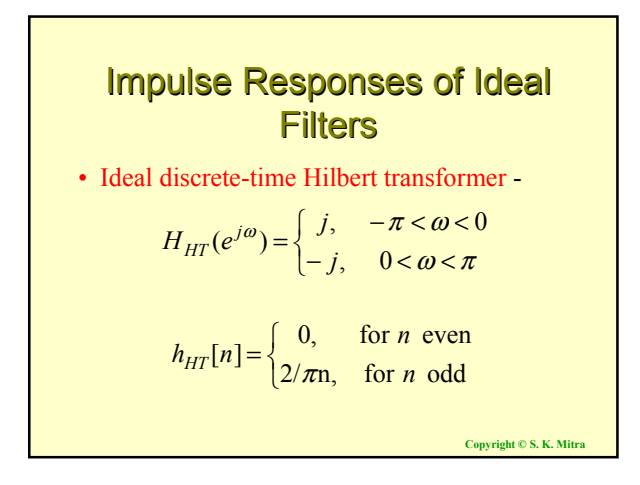

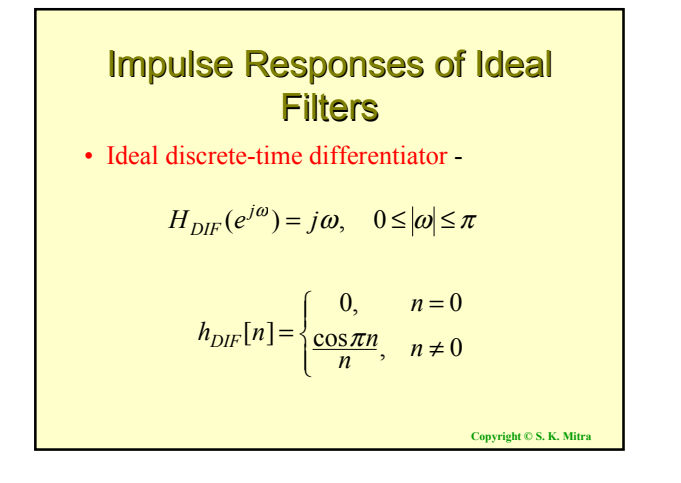

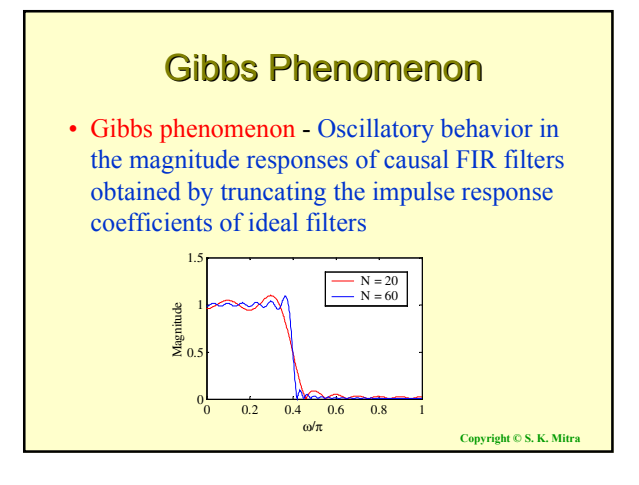

### Gibbs Phenomenon

- As can be seen, as the length of the lowpass filter is increased, the number of ripples in both passband and stopband increases, with a corresponding decrease in the ripple widths
- Height of the largest ripples remain the same independent of length
- **Copyright © S. K. Mitra** • Similar oscillatory behavior observed in the magnitude responses of the truncated versions of other types of ideal filters

# Gibbs Phenomenon

• Gibbs phenomenon can be explained by treating the truncation operation as an windowing operation:

$$
h_t[n] = h[n] \cdot w[n]
$$

• In the frequency domain

$$
H_t(e^{j\omega}) = \frac{1}{2\pi} \int_{-\pi}^{\pi} H_d(e^{j\varphi}) \Psi(e^{j(\omega-\varphi)}) d\varphi
$$

• where  $H_t(e^{j\omega})$  and  $\Psi(e^{j\omega})$  are the DTFTs of  $h_t[n]$  and  $w[n]$ , respectively

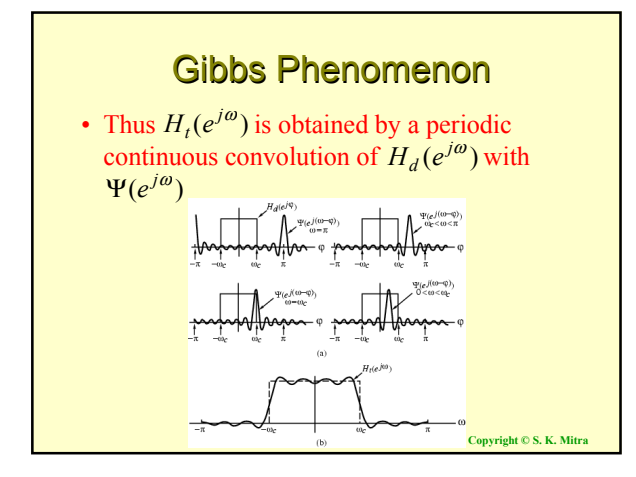

### Gibbs Phenomenon

- If  $\Psi(e^{j\omega})$  is a very narrow pulse centered at  $\omega$  = 0 (ideally a delta function) compared to variations in  $H_d(e^{j\omega})$ , then  $H_t(e^{j\omega})$  will approximate  $H_d(e^{j\omega})$  very closely
- Length  $2M+1$  of  $w[n]$  should be very large
- On the other hand, length  $2M+1$  of  $h_t[n]$ should be as small as possible to reduce computational complexity

**Copyright © S. K. Mitra**

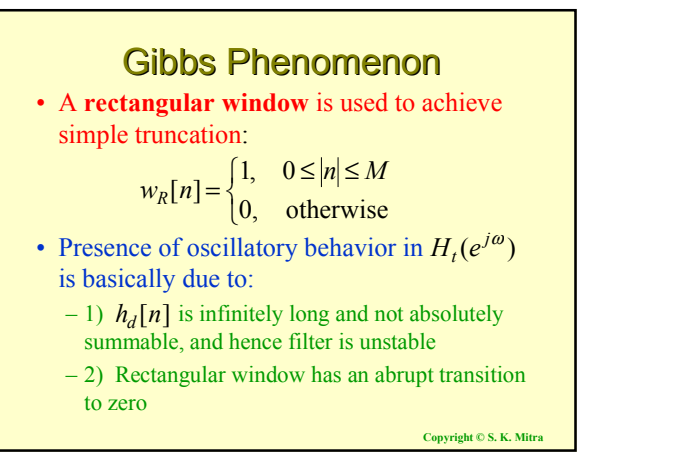

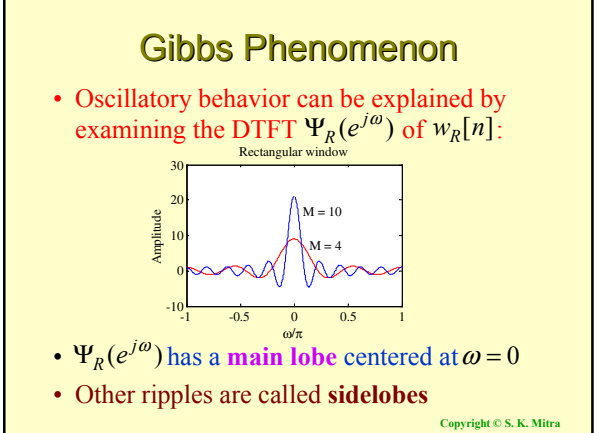

### Gibbs Phenomenon

- Main lobe of  $\Psi_R(e^{j\omega})$  characterized by its width  $4\pi/(2M+1)$  defined by first zero crossings on both sides of  $\omega = 0$  $\Psi_R(e^{j\omega})$ 4π/(2*M* +1)
- As *M* increases, width of main lobe decreases as desired
- ï Area under each lobe remains constant while width of each lobe decreases with an increase in *M*
- Ripples in  $H_t(e^{j\omega})$  around the point of discontinuity occur more closely but with no decrease in amplitude as *M* increases

**Copyright © S. K. Mitra**

### Gibbs Phenomenon

- Rectangular window has an abrupt transition to zero outside the range  $-M \le n \le M$ , which results in Gibbs phenomenon in  $H_t(e^{j\omega})$
- Gibbs phenomenon can be reduced either:
	- (1) Using a window that tapers smoothly to zero at each end, or

(2) Providing a smooth transition from passband to stopband in the magnitude specifications